### **CS61C Machine Structures Lecture 2 September 1,2000**

**Dave Patterson (http.cs.berkeley.edu/~patterson)**

# **cs 61C L2 C intro.1 Patterson Fall00 ©UCB http://www-inst.eecs.berkeley.edu/~cs61c/**

- **Review 1/2** °**15 weeks to learn big ideas in CS&E**
	- **Principle of abstraction, used to build systems as layers**
	- **Pliable Data: a program determines what it is**
	- **Stored program concept: instructions are just data**
	- **Principle of Locality, exploited via a memory hierarchy (cache)**
	- **Greater performance by exploiting parallelism (pipeline)**
	- **Compilation v. interpretation to move down layers of system**
- **Principles/Pitfalls of Performance Measurement**

### **Review 2/.2**

°**Continued rapid improvement in Computing**

• **2X every 1.5 years in processor speed; every 2.0 years in memory size; every 1.0 year in disk capacity; Moore's Law enables processor, memory (2X transistors/chip/ ~1.5 yrs)**

### °**5 classic components of all computers**

 **Control Datapath Memory Input Output**

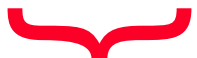

**cs 61C L2 C intro.3 Patterson Fall00 ©UCB** Processor

### **C vs. Java - Differences**

- °**C has no objects, no classes, no superclasses**
	- **Java method => C procedure, function**
- °**Variable, Array initialization**
	- **C: ? (sometimes zero, sometimes random)** • **Java: zero**
- °**Output**
- $\cdot$ **C:**  $print()$
- **Java:** system.out.print()

### **Overview**

- °**Review (2 minutes)**
- °**C Pointers (10 min)**
- °**Parameter Passing (8 min)**
- °**Administrivia Break (5 min)**
- °**Computers in the News (3 min)**
- °**C structures (10)**
- °**Memory Allocation (10 min)**
- °**Conclusion (2 min)**

### **C Pointers**

### °**Pointer: represents a raw memory address (more details later in course)**

**cs 61C L2 C intro.4 Patterson Fall00 ©UCB**

- °**C variables can have pointer types:**
	- int \*x; **/\* type: pointer to an int \*/**
	- int \*\*x;**/\* type: pointer to a pointer to an int \*/**
	- int \*x, \*y, \*z; **/\* type: pointers to ints \*/** int \*x, y, z; **/\* type: ? \*/**
- °**How create a pointer to store in a variable?** ¥& **operator: get address of a variable**

**cs 61C L2 C intro.5 Produced to the construct of the construct of the construct of the construct of the construct of the current of the current of the current of the current of the current of the current of the current** ¡int \*x; **/\* type: pointer to an int \*/**

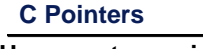

°**How create a pointer to store in a variable?** ¥& **operator: get address of a variable**

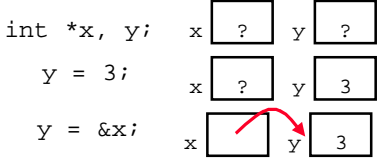

°**How get a value pointed to?** ¥\* **dereference operator: get value pointed to**

printf( x points to  $d \n\times r$ );

**cs 61C L2 C intro.7 Patterson Fall00 ©UCB**

### **C Pointers**

°**How change variable pointed to?**

• **Use dereference** \* **operator to left of** =

 $x = 5; \quad x$   $\begin{array}{c} \begin{array}{c} \begin{array}{c} \end{array} \\ \end{array}$ 

°**How get a address of the pointer?**

• **Why do you want to do this???**

printf( x pointer is  $p \nvert n$ , x);

°**Closest thing in C to object type in Java:** ¥void \* **is a type that can point to anything**

**cs 61C L2 C intro.8 Patterson Fall00 ©UCB what type it is** • **Example: linked list in C with pointer to next node and a pointer to the value, but not sure**

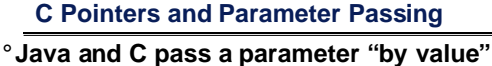

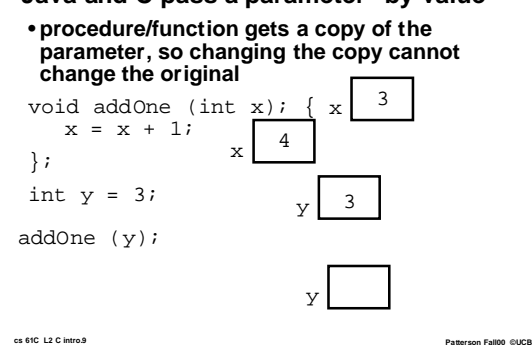

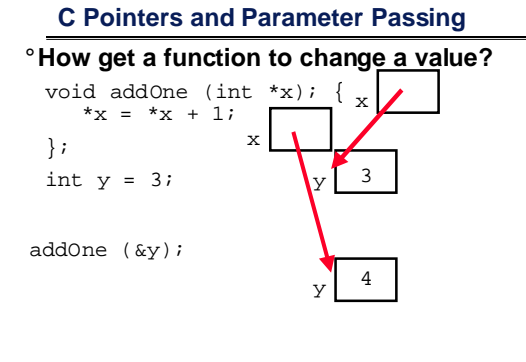

**Administrivia 1/4**

°**Change in TAs, new people, shuffle sections (you asked for it)**

°**Students who have not taken 61B:** • **Will be dropped from class if enrolled or**

**not promoted from wait list**

° **If you have taken 61B or the equivalent and you are on the list:**

• **Petition Michael-David Sasson, 379 Soda, 643-6002, msasson@cs to petition today**

**cs 61C L2 C intro.11 Patterson Fall00 ©UCB** °**61B Fall Semester meets in the same room, so it can easily add 100 people; more sections will be added as needed**

### **Administrivia 2/4**

° **Instructor: David A. Patterson (patterson@cs) 635 Soda Hall Office Hours:Wed 1-2**

• **Sally Mack (smack@cs), 626 Soda, x3-4034**

**cs 61C L2 C intro.10 Patterson Fall00 ©UCB**

°**Materials: http://www-inst.eecs/~cs61c**

°**Lectures, projects, labs, homeworks on www-inst.eecs/~cs61c/schedule.html**

°**Newsgroup: ucb.class.cs61c**

°**Text:Computer Organization and Design: The Hardware/Software Interface, 2/e**

**cs 61C L2 C intro.12 Patterson Fall00 ©UCB**

### **Administrivia 3/4**

°**Must turn in survey, login and attend lab/discussion sections to be considered enrolled**

• **Go to old and new sections to ask TA's to switch sections**

<sup>o</sup>Lab exercises are to be done every week in lab section, and checked off by your lab TA or turned in at beginning of lab

°**Homework exercises** are to be handed in either online or to homework boxes in 283 Soda, due on Mondays at noon;

° <mark>Projects</mark> are larger programming<br>\_assignments; individual and team <sub>patters</sub> rate occe assignment of the context of the context of the context of the context of the context of the context of the context of the context o

### **Administrivia 4/4**

### °**Course Exams**

- **Midterm: Wednesday October 25 (5-8 PM, 1 Pimentel)**
- **Final: Tuesday, December 12**
- **(5-8 PM, 1 Pimentel)**

°**Class agreed upon punishment for**

- **Cheating on Exercises, Labs, Projects** - **0 for assignment**
- **Cheating on Exams**
	- **0 for exam**

**Computers in the News**

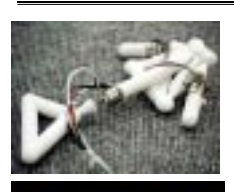

wired.com/wired/archive/8.04/joy.html

° **"Artificial Life Milestone: Robots Building Robots"**

**cs 61C L2 C intro.13 Patterson Fall00 ©UCB**

 **For the first time, computer scientists have created a robot that designs and builds other robots, almost entirely without human help. In the short run, this advance could lead to a new industry of inexpensive robots customized for specific tasks. …**

**Mimicking biological evolution, the computer added, subtracted and** changed pieces in the designs. At the<br>same time, the computer similarly<br>same time, the computer similarly<br>for controlling the robot's movements.<br>After each step, the computer ran<br>simulations to test the designs,<br>keeping th

**"Some thing we probably can do we shouldn't do", Bill Joy… "We're on the road to somewhere where there's big issues…"**

**cs 61C L2 C intro.15 Patterson Fall00 ©UCB N.Y. Times, front page, 8/31/00** golem03.cs-i.brandeis.edu/download/AutomaticDesign.pdf

# **C Structures vs. Java Classes** °**Create pointer to structure as before**

struct DlistNode \* nodePtr; °**Now can assign to fields** theNode.next = &otherNode; nodePtr

otherNode.prev = &theNode;

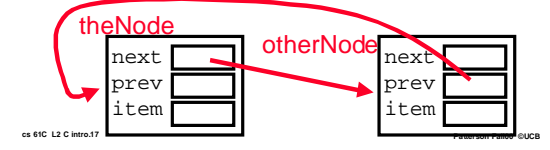

### **C Structures vs. Java Classes**

#### °**Structure: Agglomerations of data;like a Java class, but no methods attached** struct DlistNode {

struct DlistNode \*next; struct DlistNode \*prev; void \*item;

}; /\* need semicolon in C \*/

## °**Now create DlistNode variables**

struct DlistNode theNode; struct DlistNode otherNode;

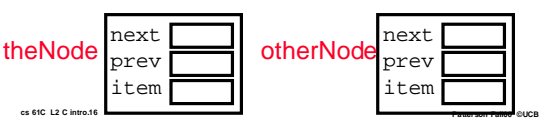

### **C Memory Management**

°**C requires knowing where objects are in memory, otherwise don't work as expect**

- **Java hides location of objects**
- °**C has 3 pools of memory**
	- **Static storage: global variable storage, basically permanent, entire program run; not in Java (easier to combine, no side effects, re-entry easier)**
	- **The Stack: local variable storage, debugging info, parameters, return address (location of "activation records" in Java or "stack frame" in C)**

**cs 61C L2 C intro Until deallocated by programmer** Patterson Fall00 @UCB • **The Heap (dynamic storage): data lives**

### **The Stack**

- °**Stack frame includes:**
	- **Return address**
	- **Parameters**
	- **Space for other local variables**
- °**Stack frames contiguous blocks of memory; stack pointer tells where top stack frame is** °**When procedure ends, stack frame is tossed off the stack, using return address to decide** frame frame frame **SP** frame

**cs 61C L2 C intro.19 Patterson Fall00 ©UCB**

**where to go to; frees memory for future stack frames**

°**Pointers in C allow access to deallocated memory, leading to hard to find bugs !** int \* ptr () { **SP** int y;  $y = 3i$ return &y; }; main () { int \*stackAddr,content; stackAddr = ptr(); content = \*stackAddr; printf("%d", content); /\* 3 \*/ **Who cares about stack management?** main ptr  $(y=3)$ main **SP** main **SP** printf

**cs 61C L2 C intro.20 Patterson Fall00 ©UCB**

printf("%d", content); /\*13451514 \*/

### **The Heap (Dynamic memory)**

- °**Large pool of memory, not allocated in contiguous order**
	- **back-to-back requests for heap memory could result blocks very far apart**

• **where Java** new **command allocates memory**

# ° **In C, specify number of bytes of memory explicitly to allocate item**

int \*ptr; ptr =  $(int * )$  malloc $(4)$ ; /\* malloc returns type void \*, so need to cast to right type \*/

**cs 61C L2 C intro.21 Patterson Fall00 ©UCB** ¥malloc**: Allocates raw, uninitialized memory from heap**

### **C Memory Allocation**

°**Rule of thumb: deallocate anything you're never going to use again**

- **If not too much, and program doesn't run a long time, then allocate a lot at the beginning and then let memory be freed when program ends**
- **Otherwise, end up with "Memory Leaks", that is, program gets bigger over time, and need to restart computer**

¡free() **is opposite of** malloc()

**cs 61C L2 C intro.23 Patterson Fall00 ©UCB pointers to stacks cs 61C L2 C intro.24 Patterson Fall00 ©UCB** • **Danger: may accidentally deallocate memory when still have a pointer into it, causing the same problem as with**

### **C Memory Allocation:** malloc()

content = \*stackAddr;

};

° **Instead of explicit number, for portability, use** sizeof()

int \*ptr; ptr =  $(int * )$  malloc(sizeof(int));

• **not a procedure; will check type or a variable to turn into a number**

### °**malloc() also for structure allocation**

struct DlistNode \* nodePtr; nodePtr = (struct DlistNode \*) malloc(sizeof(struct DlistNode));

**cs 61C L2 C intro.22 Patterson Fall00 ©UCB** • **Note: unlike Java, C never frees memory; programmer must explicitly free memory**

### **Odds and Ends**

- °**Structure declaration does not allocate memory**
- °**Variable declaration does allocate memory**
	- **If declare inside procedure, allocated on the stack**
	- **If declare outside a procedure, allocated in static storage**

# **"And in Conclusion…"**

°**C is an efficient language, with little protection**

- **Array bounds not checked**
- **Variables not automatically initialized**

°**C v. Java: pointers and explicit memory allocation and deallocation**

• **No garbage collection**

- **Leads to memory leaks, funny pointers**
- **Structure declaration does not allocate memory; use** malloc() **and** free()

°**Designed for writing systems code,**

**cs 61C L2 C intro.25 Patterson Fall00 ©UCB device drivers**